**炒股?-股识吧 二、同花顺股票委托需要一直打开软件吗?**

 $1$  $2$ 

## PC<sup>2</sup>PC<sup>2</sup>

 $\Gamma$ . The contract of  $\Gamma$ . The contract of  $\Gamma$  is the contract of  $\Gamma$ .  $\sim$  $3.3.75$  $\overline{4}$ 

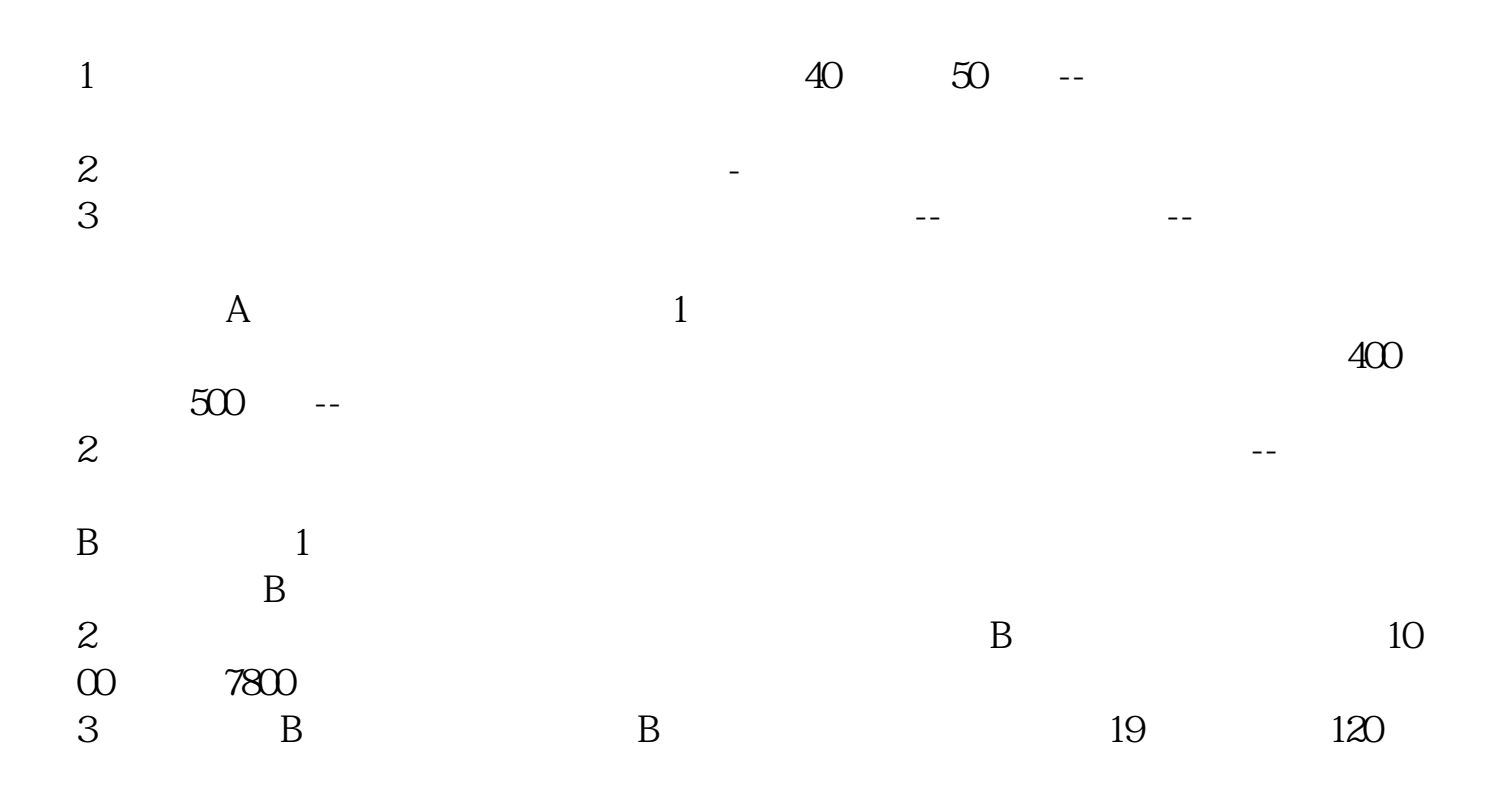

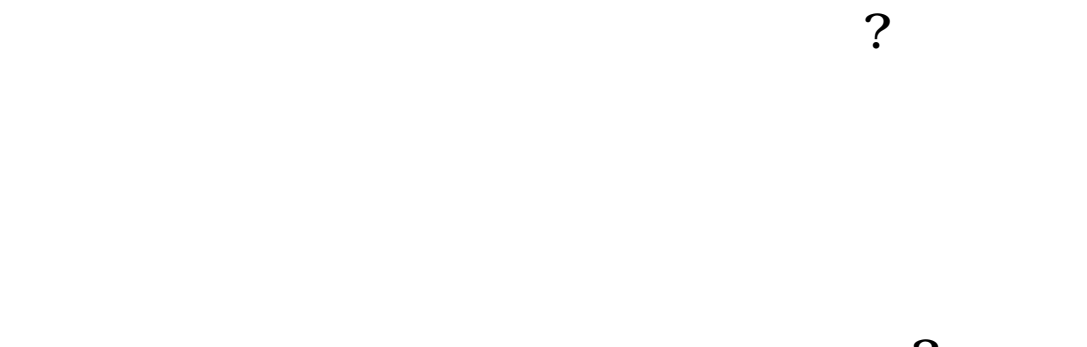

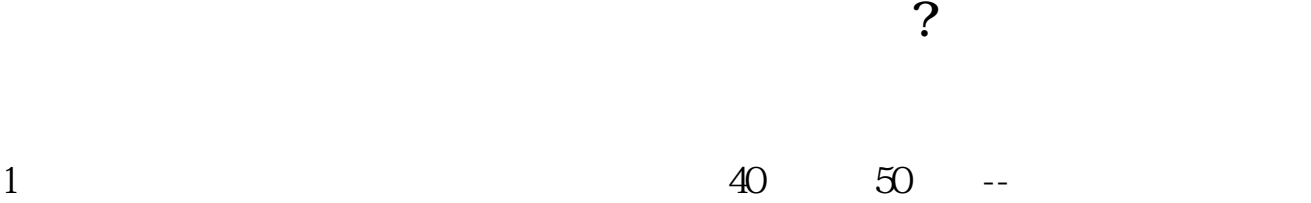

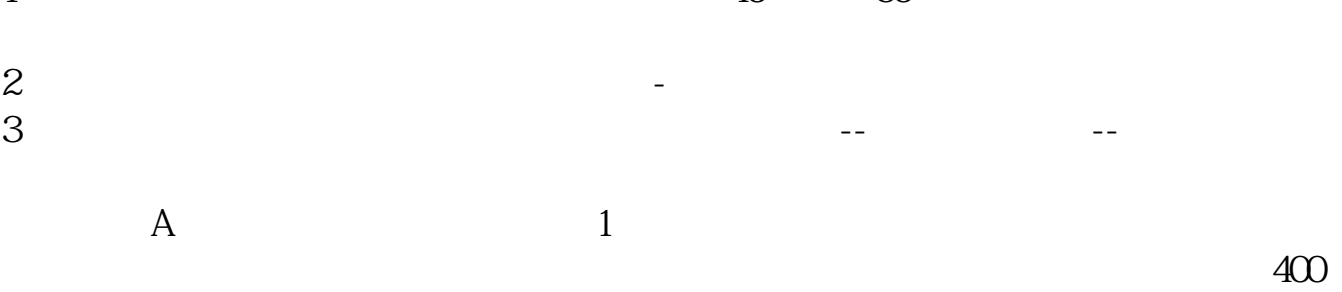

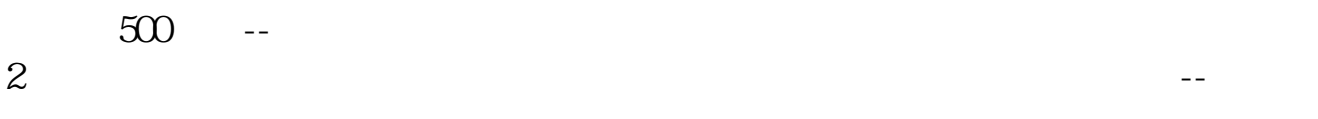

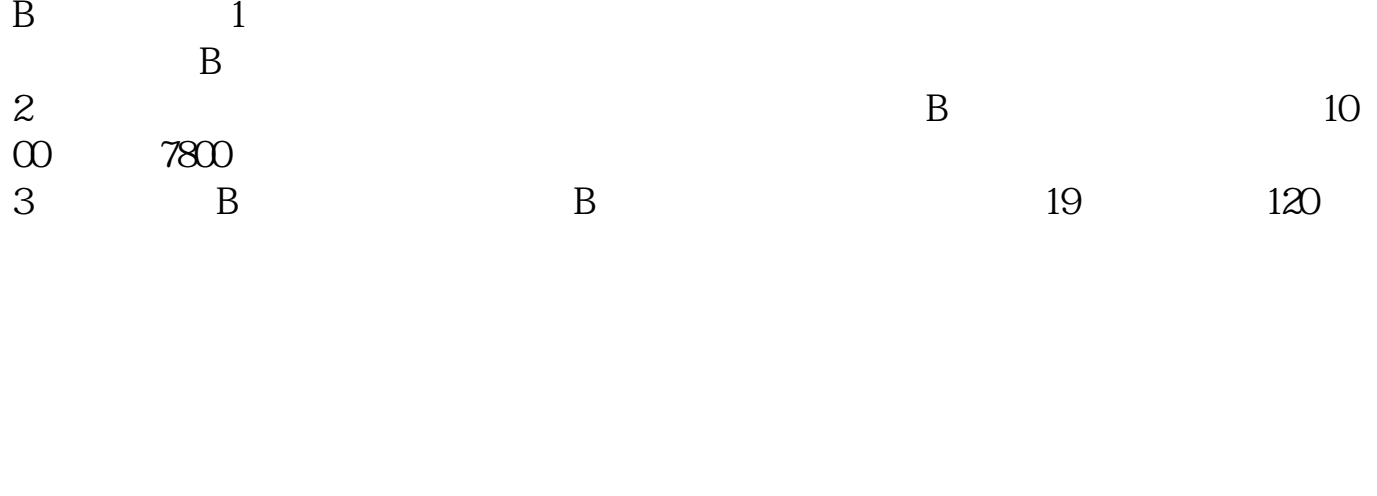

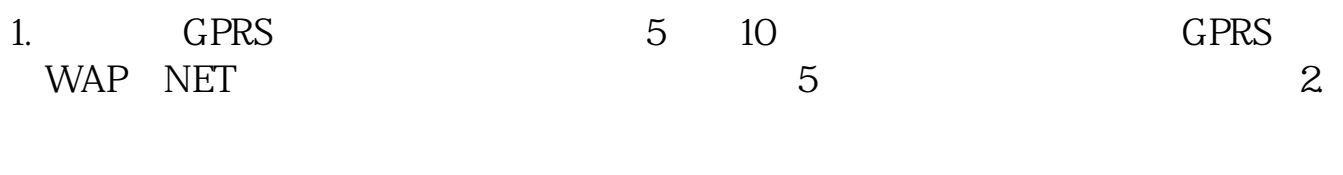

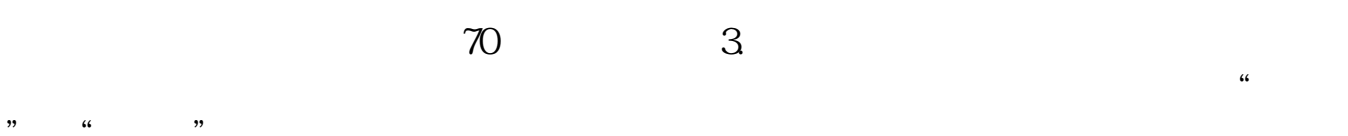

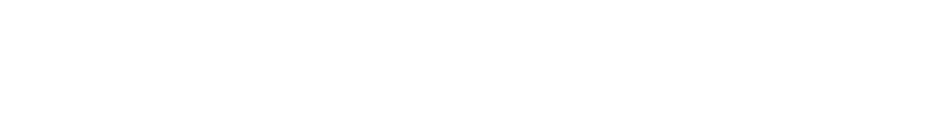

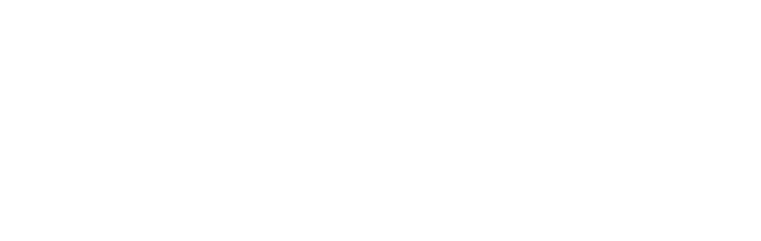

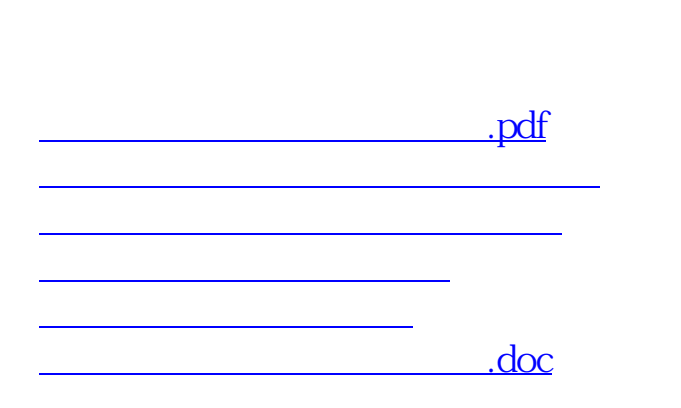

<https://www.gupiaozhishiba.com/article/29367491.html>